## **Apply for Certification with WMATA**

*Job Aid*

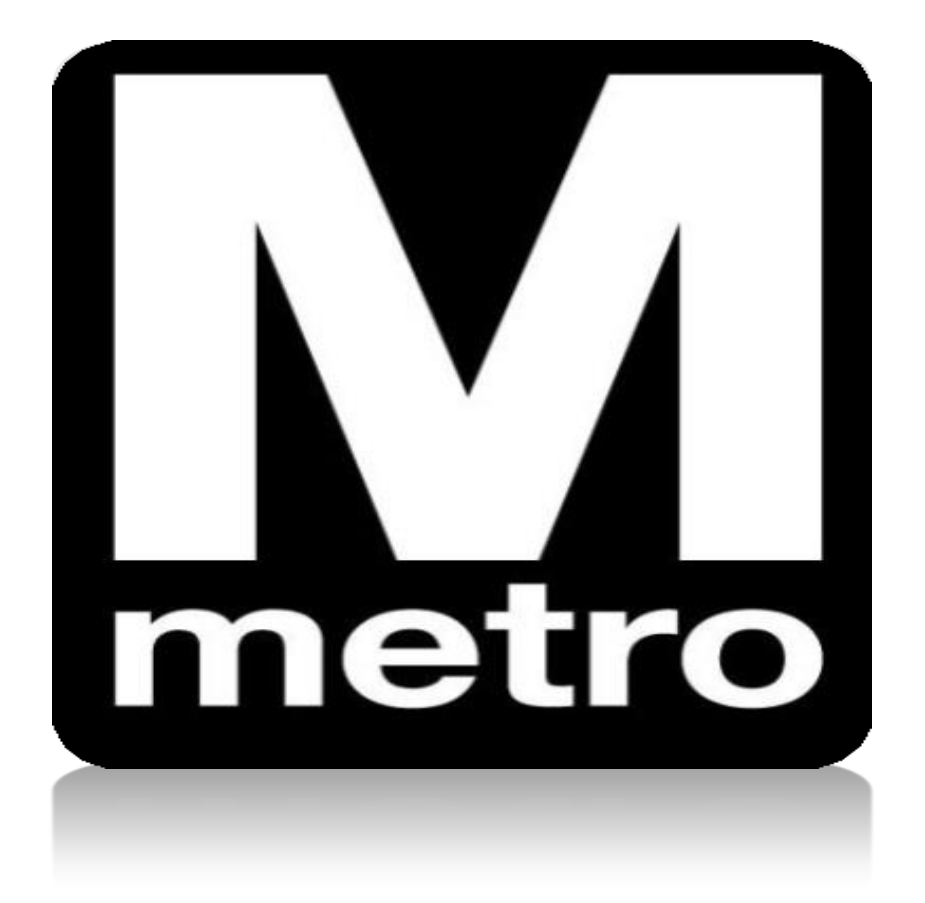

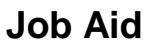

## **Introduction:**

When a supplier registers to do business with WMATA, the supplier has the ability to apply for the various certification programs that are available.

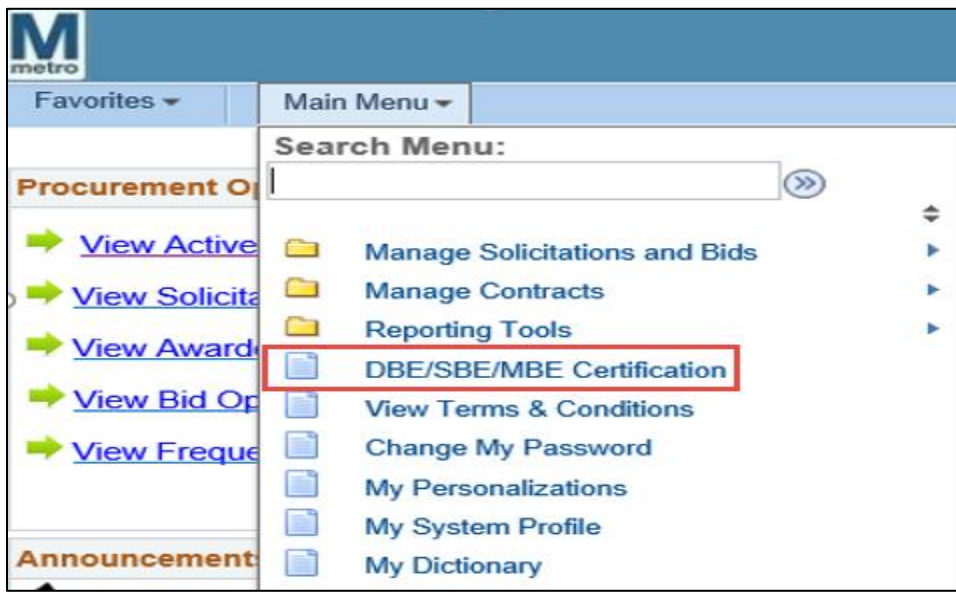

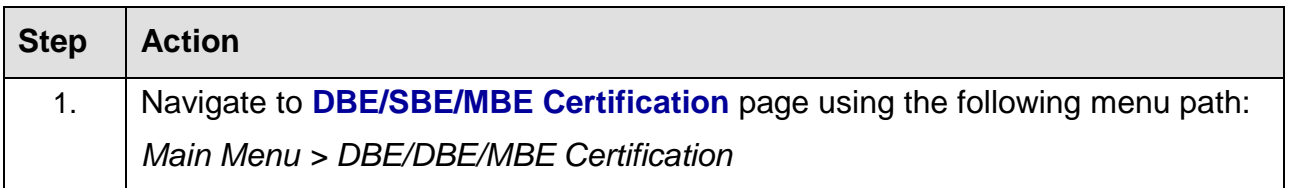

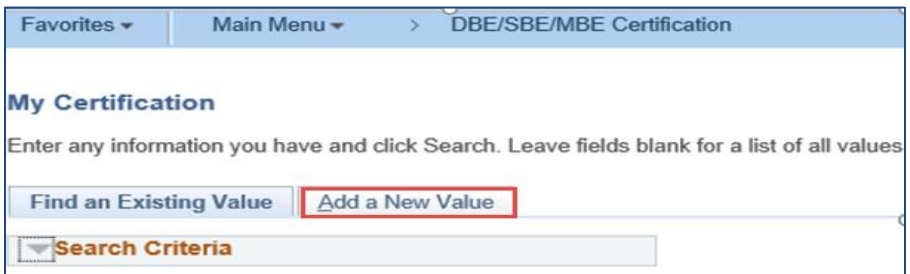

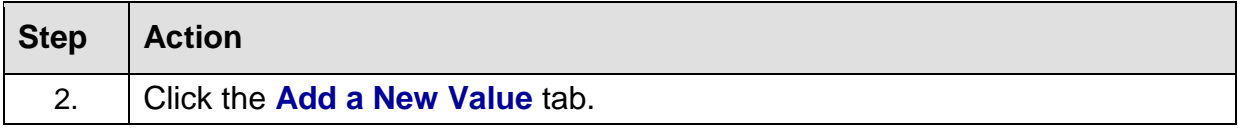

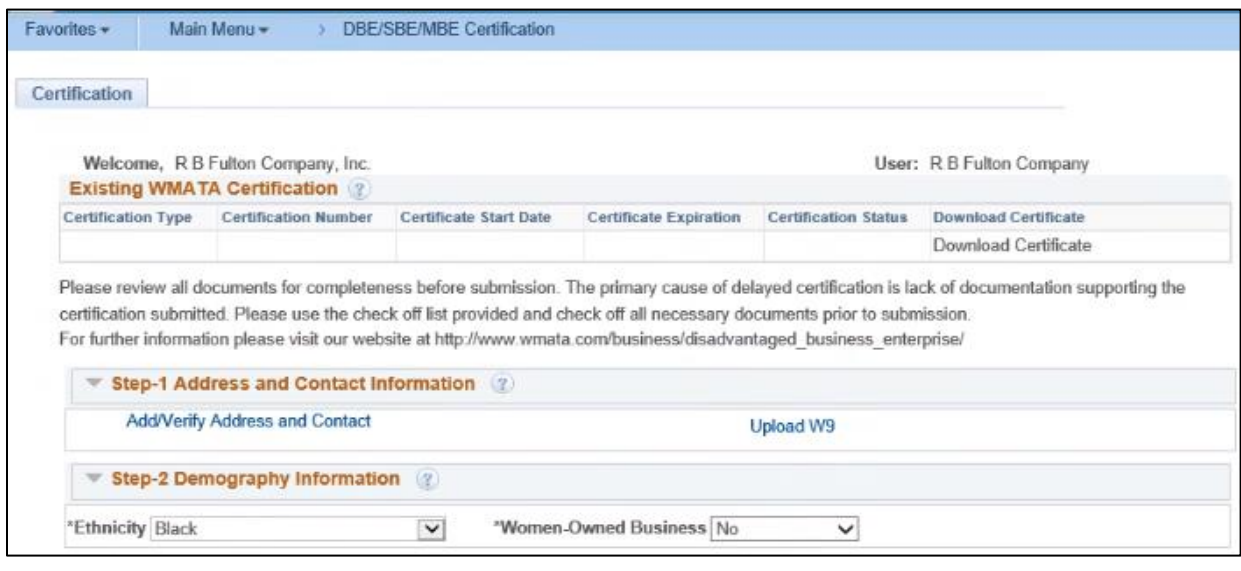

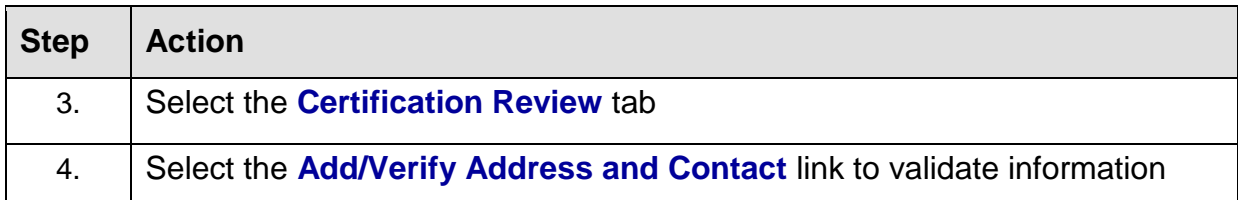

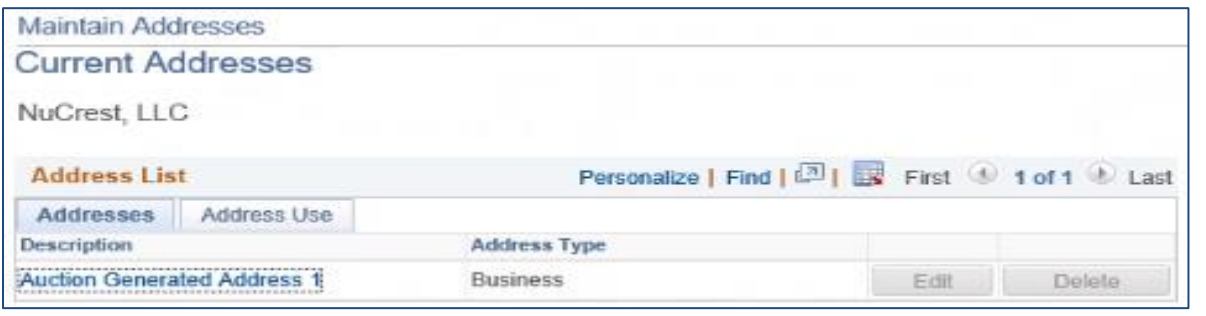

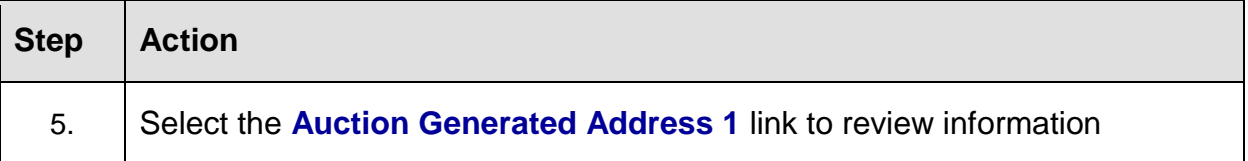

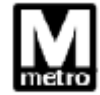

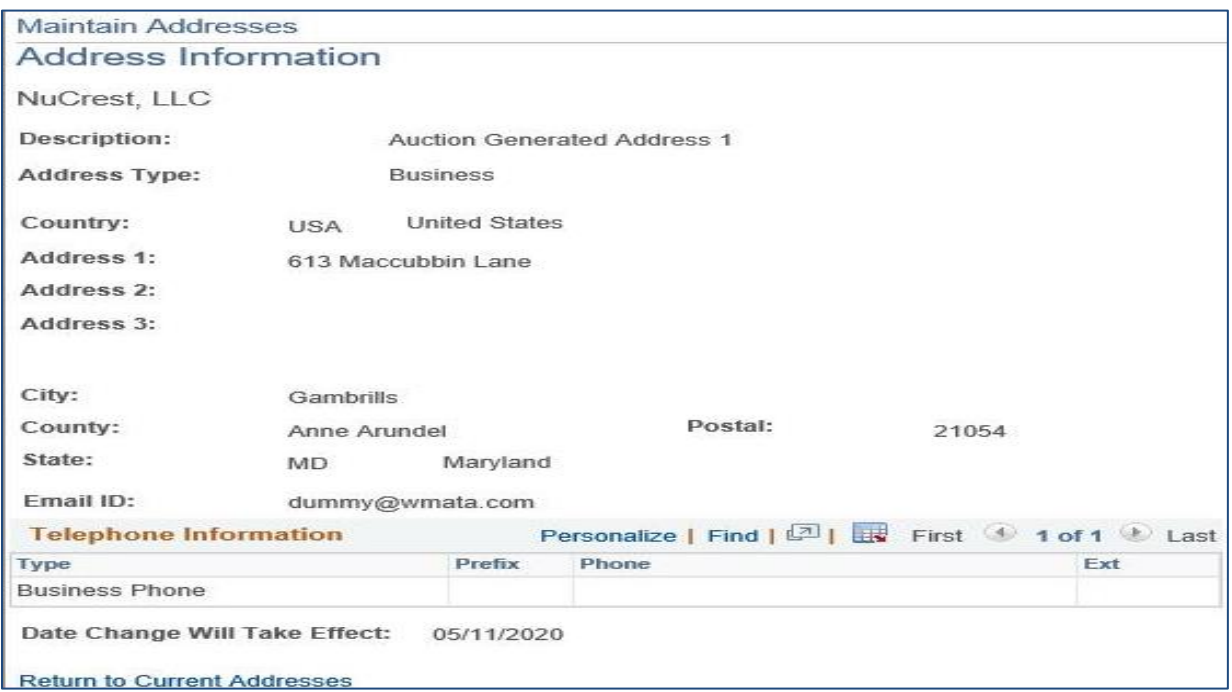

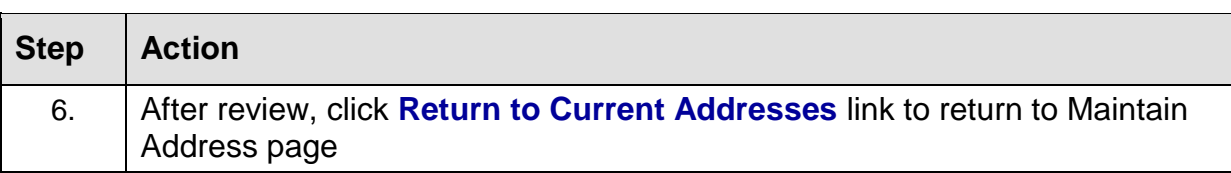

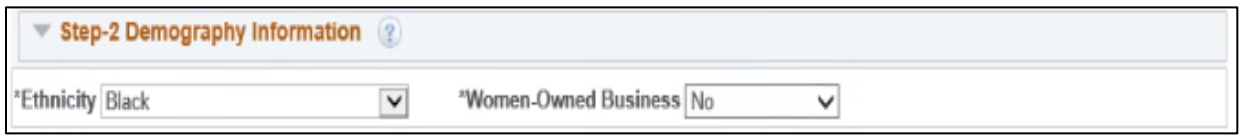

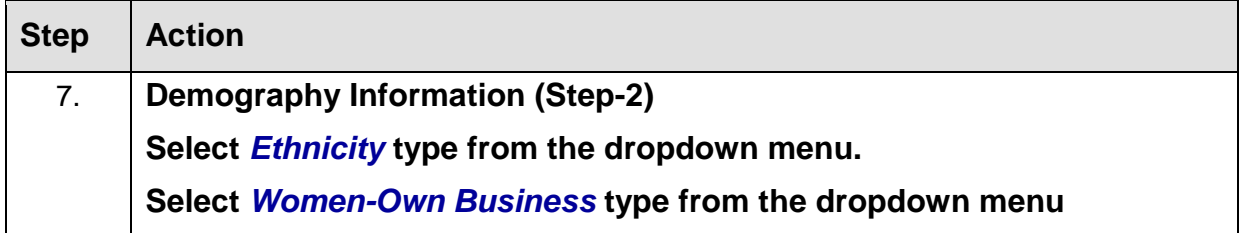

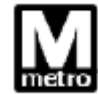

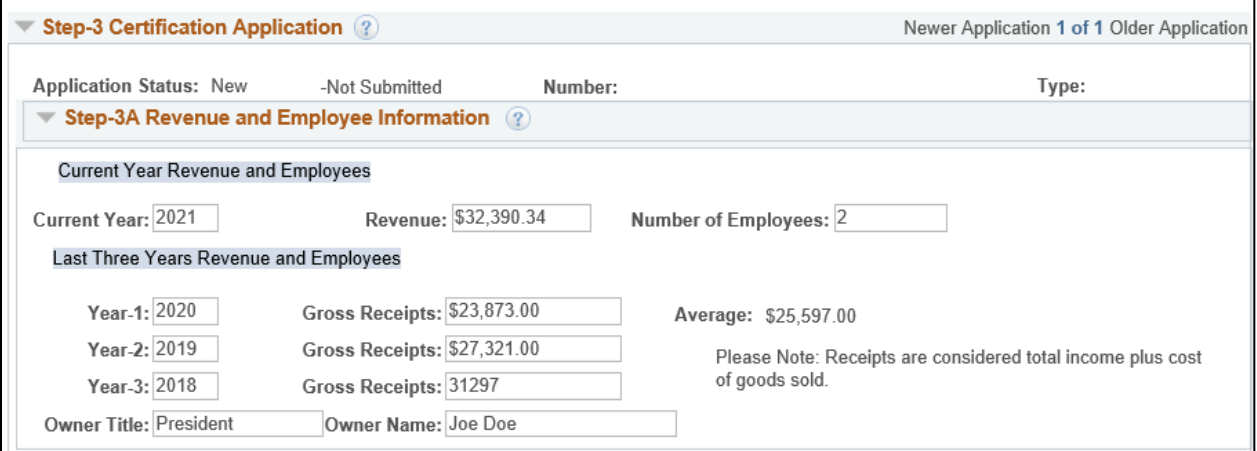

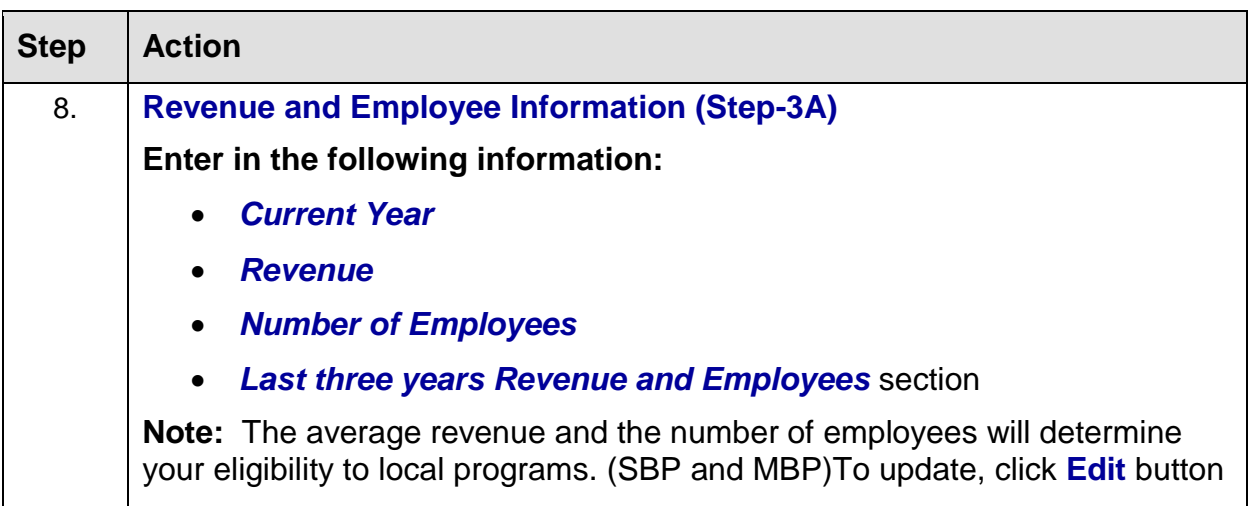

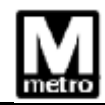

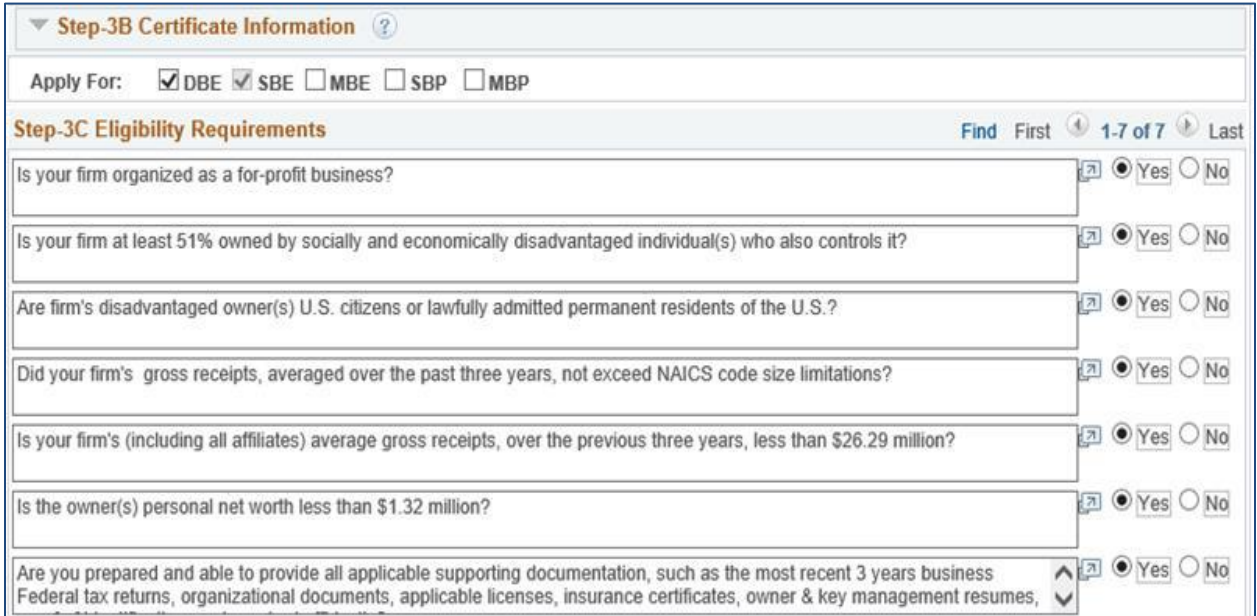

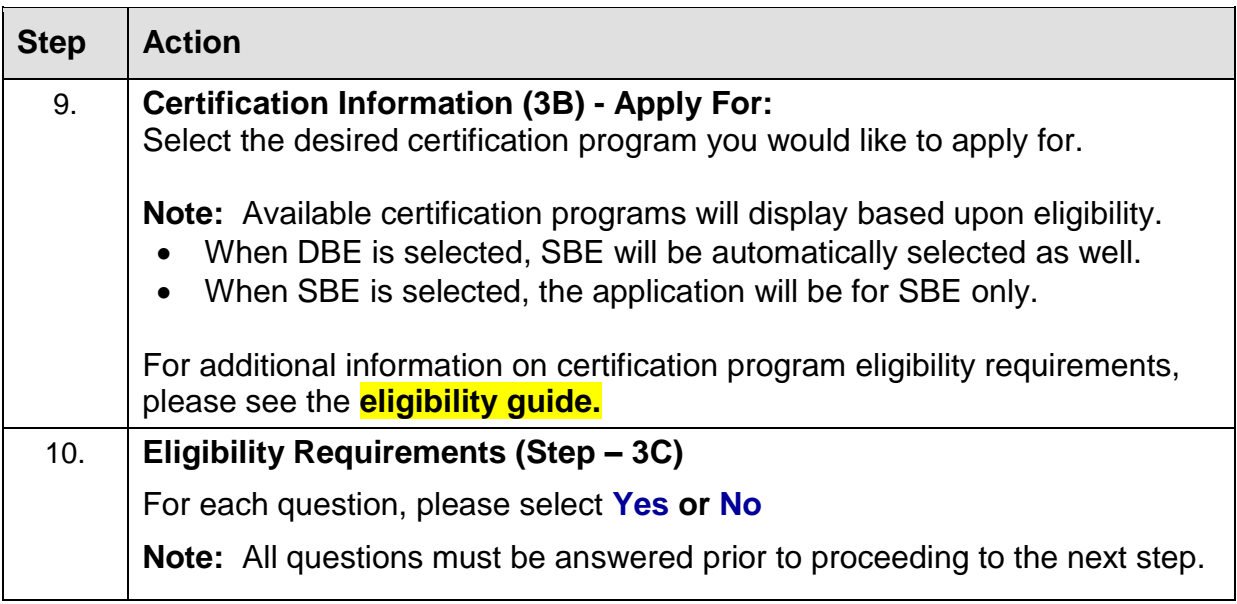

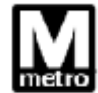

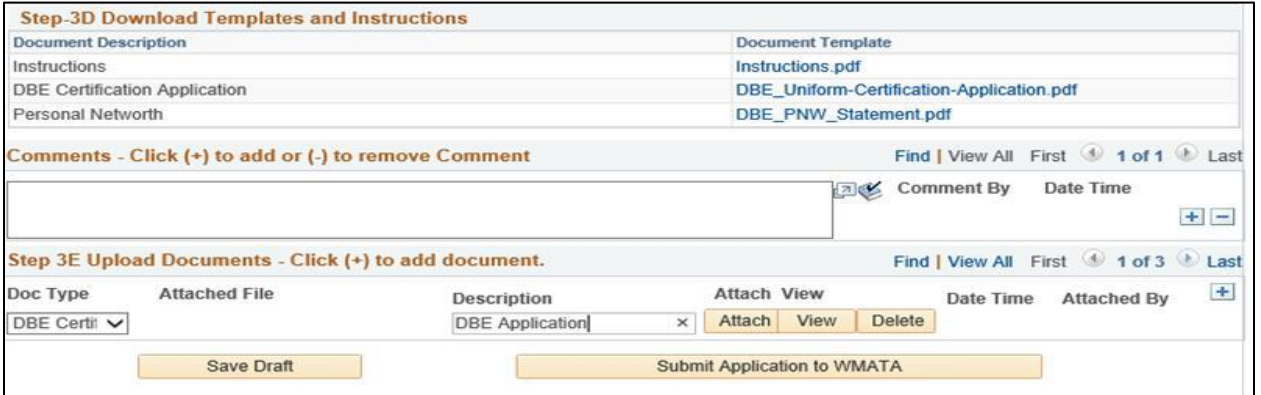

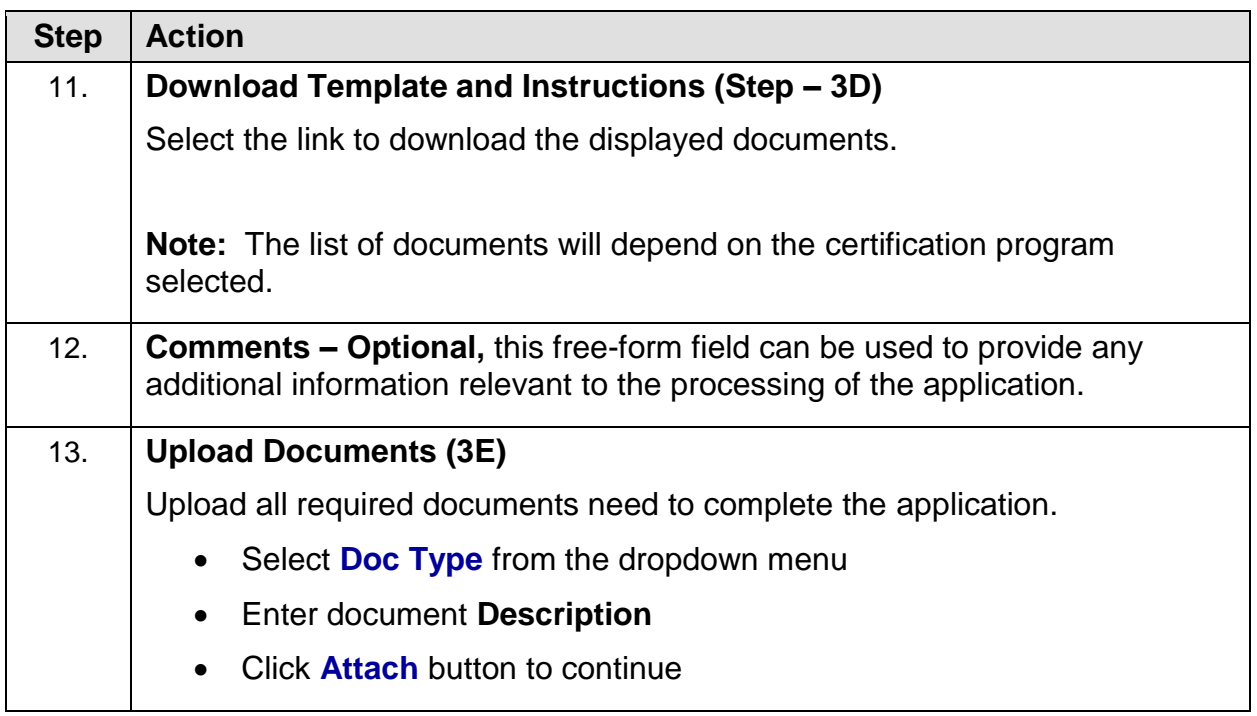

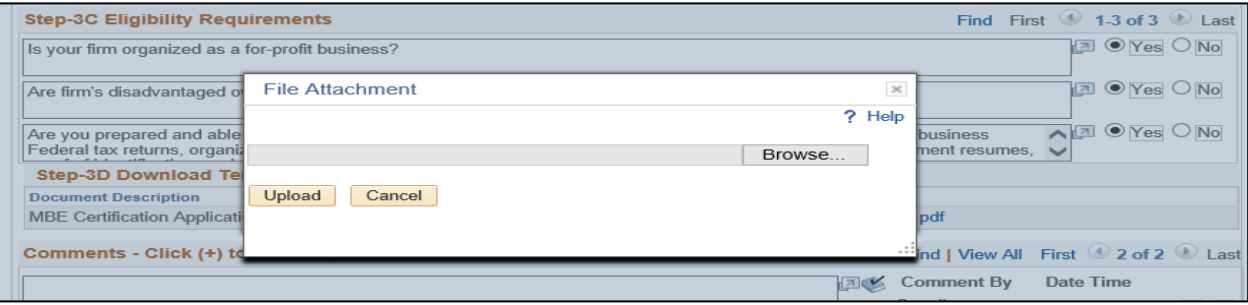

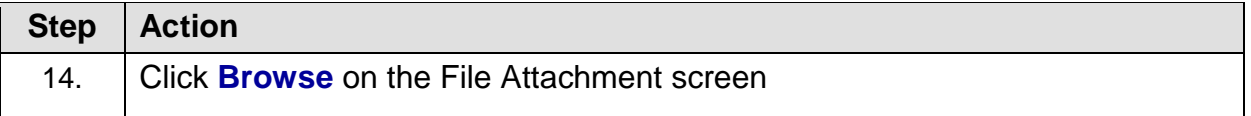

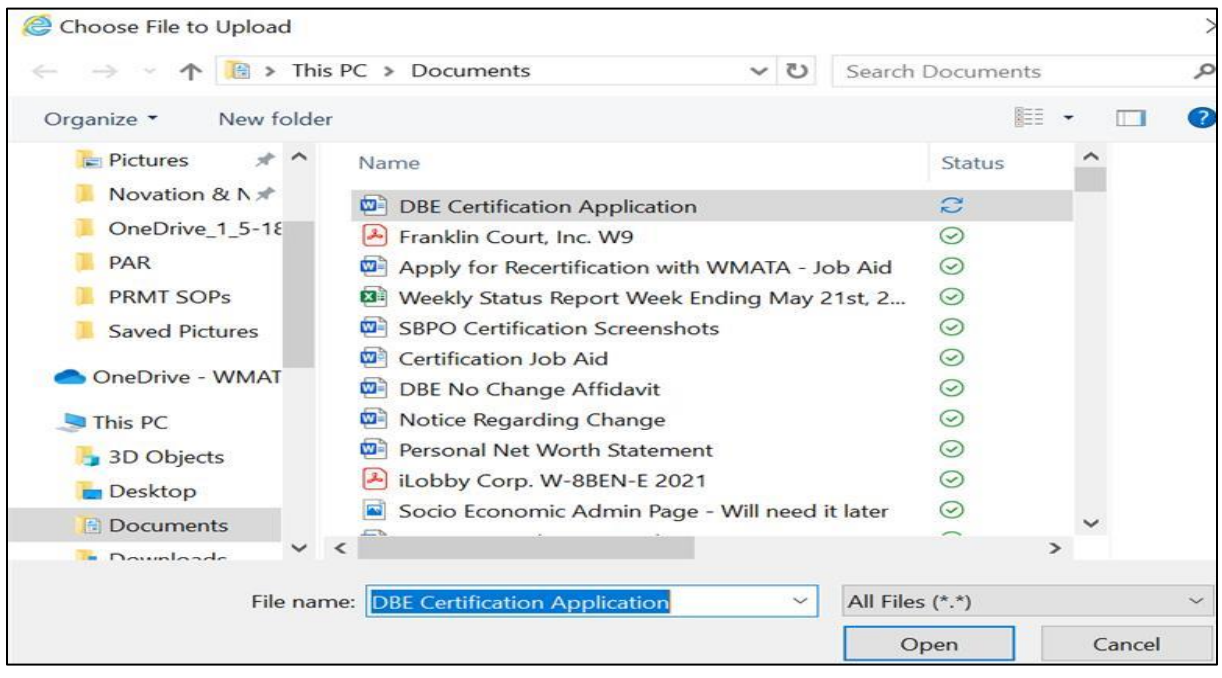

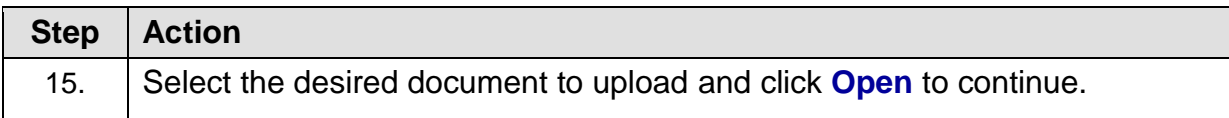

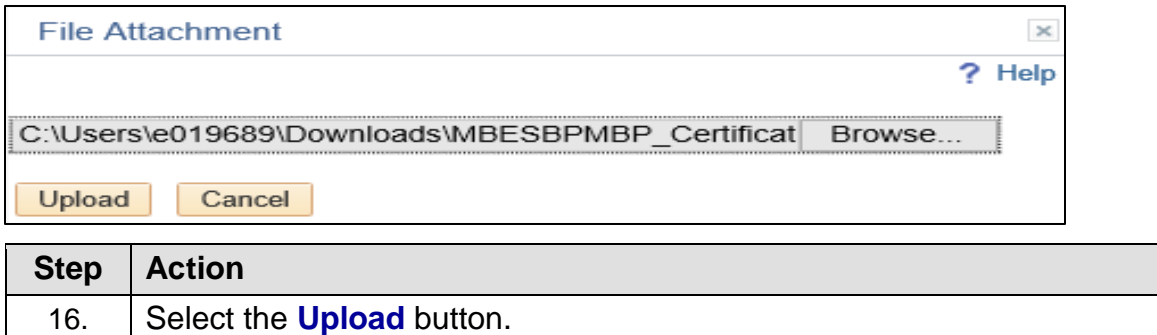

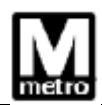

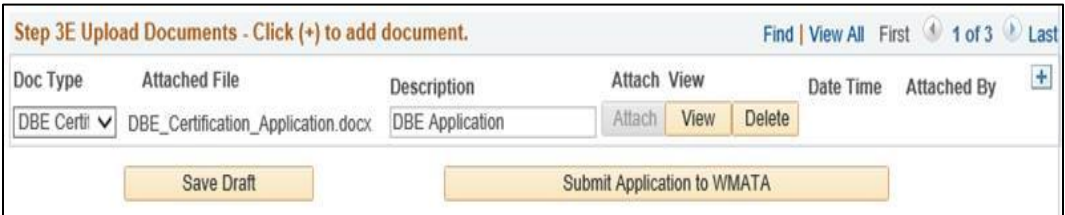

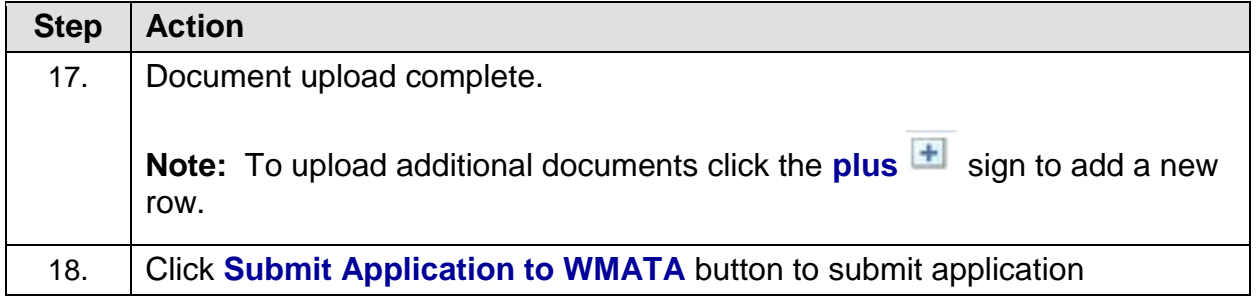

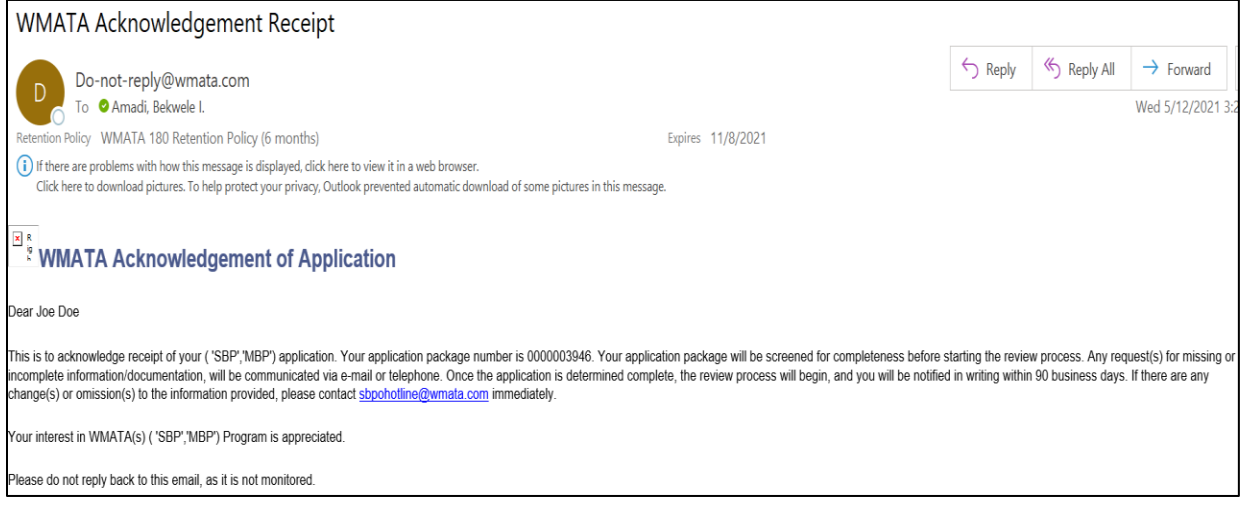

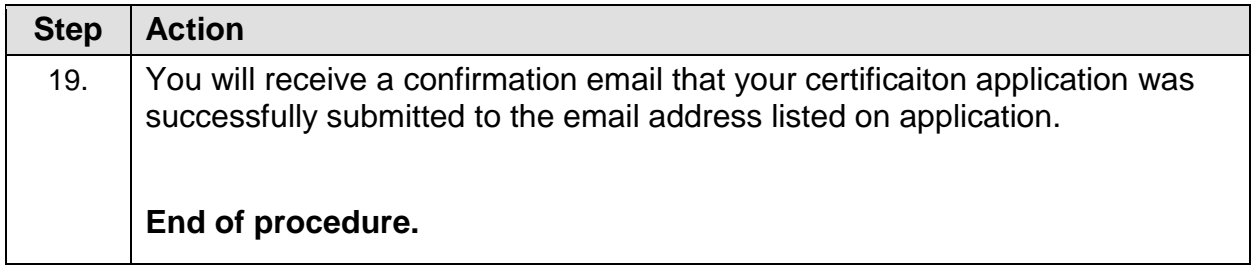